## **DAFTAR GAMBAR**

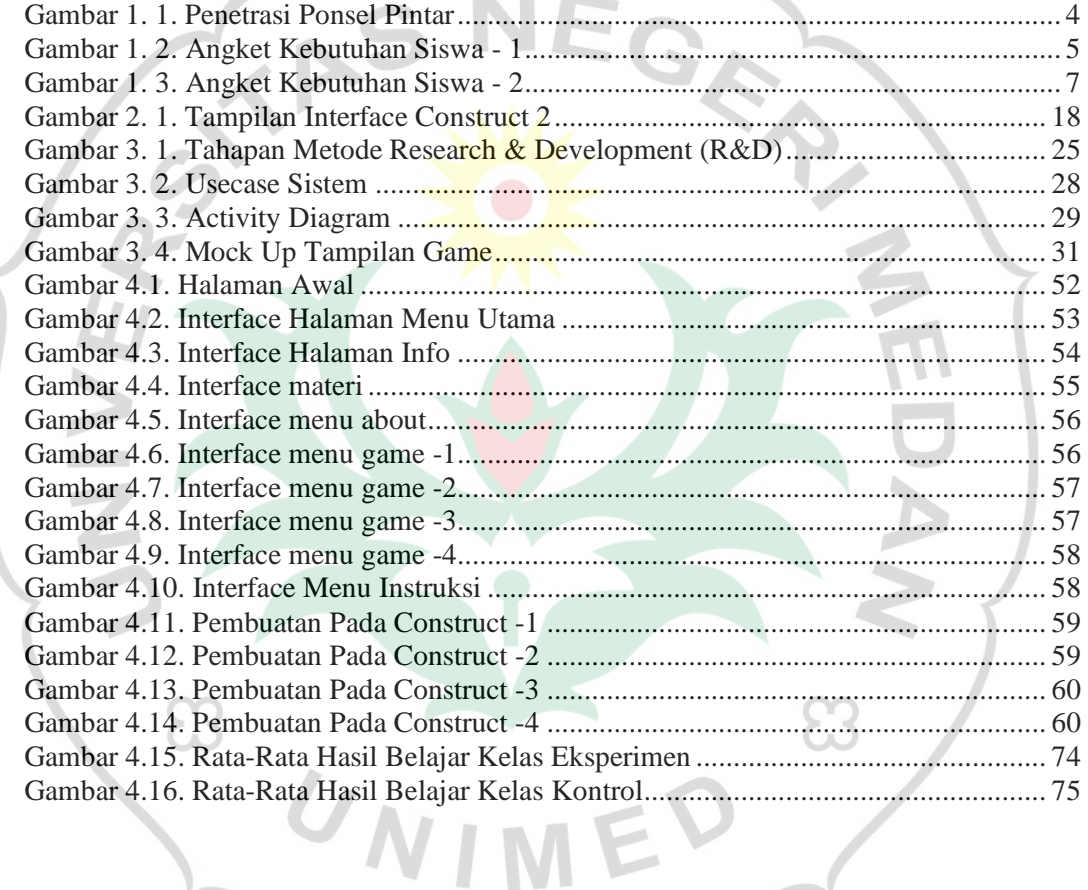

haracter Building